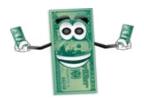

# **Financial Aid Process**

Be Sure to Start This Process at Least 6 Weeks before Classes Begin For more information, please visit our website at <a href="http://mccnh.edu">http://mccnh.edu</a>

## 1. Apply for Admission to the College

Only students who have been *formally admitted* to an eligible program at the college are eligible for financial aid. Please contact the Admissions office for additional information.

#### 2. Create FSA ID at www.studentaid.gov

This will enable you to electronically sign your FAFSA form. If you are under the age of 24, your parents will need to create an FSA ID also. It will take 3-5 days to receive a verification email confirming your FSA ID.

### 3. File the FAFSA at www.studentaid.gov

The FAFSA is a form you complete to receive loans and grants. You will need to know our school code. It is <u>002582</u>. Please be sure to electronically sign the FAFSA with your FSA ID. If you are under 24 and are including your parent's information on the FAFSA, make sure your parent also signs it. If you are unsure which aid year to choose from, if there are two options, please consult the financial aid office for guidance at 603-206-8110.

\*Please see FAFSA checklist and FAQ's for more detailed information.

#### 4. FAFSA received

Your FAFSA form will be downloaded into our Financial Aid office within approximately **two** weeks after it is submitting. We will inform you, by way of your student email, if additional information is needed. Please respond to any requests as quickly as possible.

### 5. Aid Offer

Watch your student mailbox for your *Aid Offer*. The email from the Financial Aid Office will inform you of the aid you are eligible for. You will sign online through your SIS (Student Information System). Directions on how to sign online are on our website at:

https://mccnh.edu/affordability/financial-aid/financial-aid-forms/

You must be enrolled in 6 credits at the time of disbursement to be eligible for Federal Stafford Loans.

<u>NOTE:</u> All students who are first time borrowers of loans, must complete **Entrance Online**Counseling for the Undergraduate and must sign a Master Promissory Note. Completion of both is required to receive your loans. Please visit <a href="www.studentaid.gov">www.studentaid.gov</a> to complete the process.